# **RÉALISER LE COMPTE RENDU D'UN EXPOSE SOUS FORME DE VIDEO**

- **Classe :** troisième
- **Partie de programme : Responsabilité humaine en matière de santé et d'environnement**
- **Durée : 2 heures sur 4 séances**

 *Objectifs : Réaliser un bilan de démarche de projet avec des enregistrements audiovisuels pour s'affranchir de la barrière de l'écrit, partager et valoriser les productions de tous les élèves.*

## **Le (s) support (s) de travail**

*ENT Lecteur MP3 Logiciel movie maker Logiciel audacity Ressources pictographiques et vidéos (sans son) sur les thèmes abordés*

• Organisation de la classe

Groupes autonomes de 3 ou 4 élèves Prérequis : Les élèves ont écrit le scénario de leur exposé (réflexion sur l'association images/son) et déjà choisi les images à monter.

## **Le (s) consigne (s) donnée (s) à l'élève**

Séance 1 : Enregistrement sonore.mp3 du commentaire de l'exposé Séance 2 : Montage son/image Séance 3 : Finalisation de la production avec un générique : titre, sources, auteurs

## **Dans la grille de référence**

**Les domaines scientifiques de connaissances**

Mobiliser ses connaissances pour comprendre des questions liées à l'environnement et au développement durable

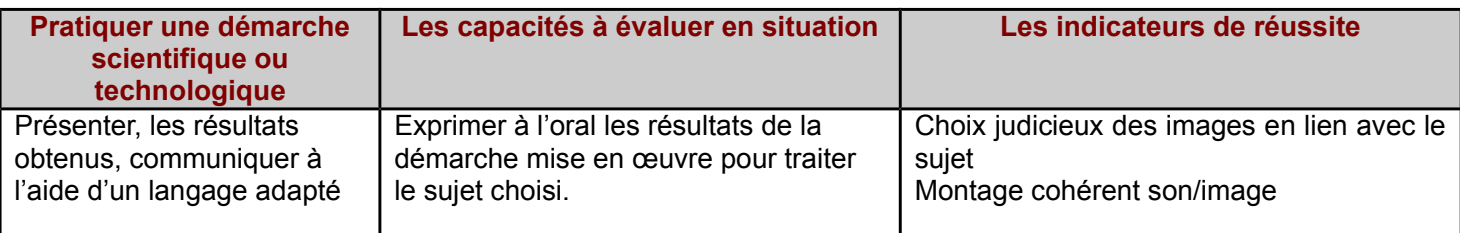

#### **Compétences B2i**

**S'approprier un ENT** Utiliser et gérer un espace de partage de ressources Utiliser des logiciels **Adopter une attitude responsable** Participer à des travaux collaboratifs en connaissant les enjeux et en respectant les règles **Créer, produire, traiter et exploiter des données** Traiter une image, un son, une vidéo

## **Les aides ou "coup de pouce"**

 **Apport de savoir-faire : Se connecter à son ENT Naviguer dans l'ENT Tri pertinent des documents audiovisuels (images ou vidéos)**

## **Avantages et limites**

**Avantages**

Utilisation des lecteurs MP3 des élèves pour optimiser les enregistrements. Publication et présentation rapide des productions des élèves

# **Limites**

Harmonisation des formats de fichiers en. MP3 à l'aide du logiciel Audacity (temps supplémentaire de traitement)